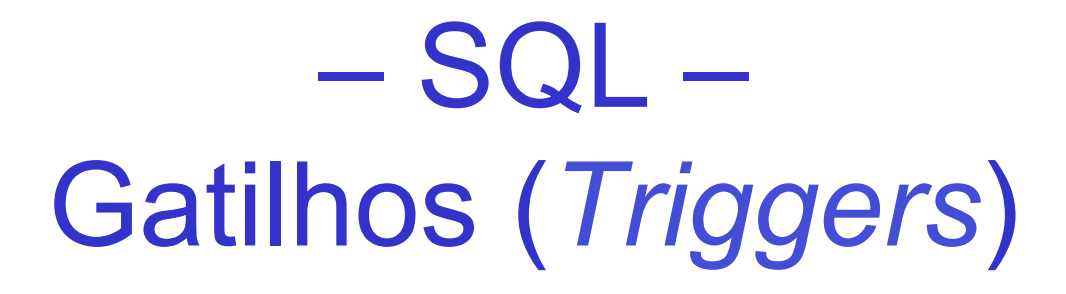

#### Laboratório de Bases de Dados Profa. Dra. Cristina Dutra de Aguiar Ciferri

## Gatilho (*trigger*)

- Bloco PL/SQL que é disparado de forma automática e implícita sempre que ocorrer um evento associado a uma tabela
	- INSERT
	- UPDATE
	- DELETE
- Não pode ser chamado explicitamente

#### Utilidades

- Manutenção de tabelas de auditoria
- Manutenção de tabelas duplicatas
- Implementação de níveis de segurança mais complexos
- Geração de valores de colunas referentes a atributos derivados
- Validação de restrições de integridade mais complexas que as suportadas diretamente pelo SGBD

#### **Estrutura**

CREATE OR REPLACE TRIGGER nome\_gatilho BEFORE | AFTER DELETE OR INSERT OR UPDATE OF coluna1, coluna2, ... ON nome\_da\_tabela REFERENCING OLD AS nome NEW AS nome FOR EACH ROW WHEN condição DECI ARE área de declaração BEGIN área de comandos END ;

- Tempo
	- BEFORE: antes do evento
	- AFTER: depois do evento
- Eventos de disparo
	- INSERT
	- UPDATE
	- DELETE
- WHEN

o gatilho somente será disparado se alguma coluna especificada após a cláusula UPDATE OF for alterada

– restringe as tuplas que disparam o gatilho

- COMANDO
	- aciona o gatilho antes ou depois de um comando, independentemente do número de tuplas afetadas
	- não requer a cláusula FOR EACH ROW
	- não permite o uso dos prefixos :OLD e :NEW

• LINHA

- aciona o gatilho uma vez para cada linha afetada pelo comando ao qual o gatilho está associado
- requer a cláusula FOR EACH ROW
- permite o uso dos prefixos :OLD e :NEW
- permite o uso das cláusulas REFERENCING e WHEN
- não pode ler ou modificar a tabela à qual o gatilho está associado

- COMANDO
	- aciona o gatilho antes ou depois de um comando, independentemente do número de tuplas afetadas
	- não requer a cláusula FOR EACH ROW
	- não permite o uso dos prefixos :OLD e :NEW

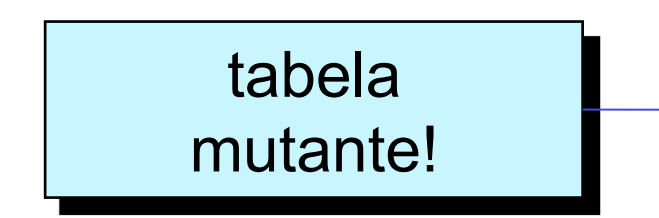

#### • LINHA

- aciona o gatilho uma vez para cada linha afetada pelo comando ao qual o gatilho está associado
- requer a cláusula FOR EACH ROW
- permite o uso dos prefixos :OLD e :NEW
- permite o uso das cláusulas REFERENCING e WHEN
- não pode ler ou modificar a tabela à qual o gatilho está associado

- Referências aos valores dos atributos
	- :NEW.nome\_atributo
		- indica um novo valor para um campo que está sendo alterado por um comando INSERT ou UPDATE
	- :OLD.nome\_atributo
		- indica o valor anterior de um campo que está sendo alterado por um comando DELETE ou UPDATE
- Ø REFERENCING OLD AS antigo NEW AS novo substitui OLD por antigo e NEW POR novo

### Uso de Gatilhos

- Restrições
	- o número máximo de gatilhos que podem ser especificados por tabela é 12
	- não é possível criar dois gatilhos diferentes com as mesmas características para uma mesma tabela
	- não é possível usar COMMIT ou ROLLBACK, inclusive em subprogramas chamados pelo gatilho
	- chaves primárias, únicas ou estrangeiras não podem ser alteradas por gatilhos

### Predicados

- Retornam TRUE se o gatilho foi disparado por
	- INSERT: predicado inserting
	- UPDATE: predicado updating
	- DELETE: predicado deleting
- Exemplo

IF inserting THEN comandos inserção;

ELSIF deleting THEN comandos remoção;

ELSE comandos atualização;

END IF;

# Exemplo (1/3)

CREATE OR REPLACE TRIGGER conta\_aluno AFTER INSERT OR DELETE OR UPDATE OF sexo\_aluno ON aluno REFERENCING OLD AS antigo NEW AS novo FOR EACH ROW **BEGIN**  IF inserting THEN IF :novo.sexo\_aluno = 'f' THEN UPDATE totaliza SET total = total + 1 WHERE sexo = 'feminino'; ELSE UPDATE totaliza SET total = total  $+1$  WHERE sexo = 'masculino'; END IF;

# Exemplo (2/3)

```
 ELSIF deleting THEN 
IF :antigo.sexo_aluno = 'f' 
   THEN UPDATE totaliza SET total = total - 1 
         WHERE sexo = 'feminino';
   ELSE UPDATE totaliza SET total = total - 1 
         WHERE sexo = 'masculino'; 
END IF;
```
## Exemplo (3/3)

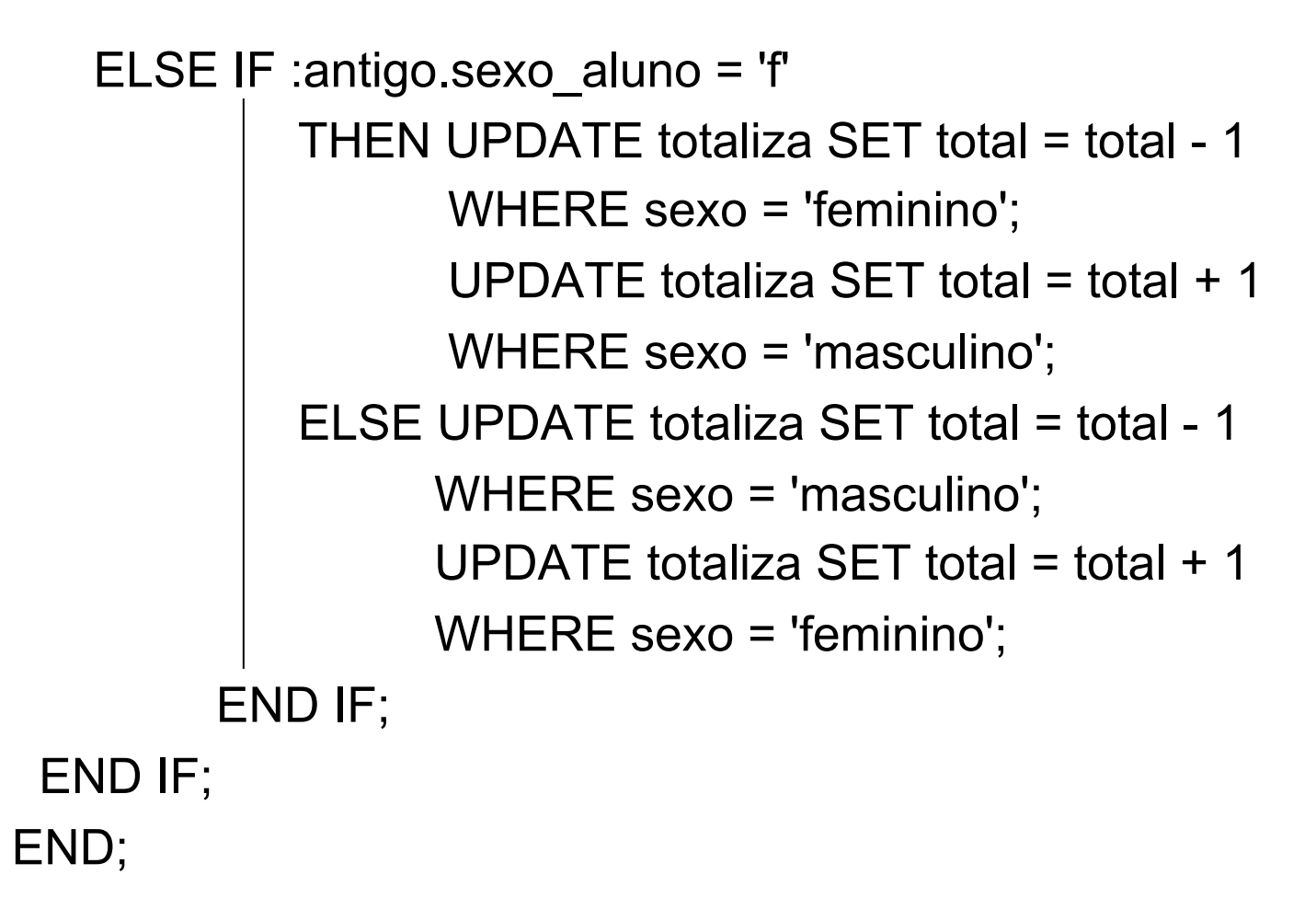

#### Habilitar/Desabilitar

- ALTER TRIGGER
	- habilita/desabilita um ou mais gatilhos

ALTER TRIGGER nome\_gatilho ENABLE | DISABLE;

- Exemplo nome do gatilho
	- ALTER TRIGGER conta\_aluno ENABLE;
	- ALTER TRIGGER aluno ENABLE ALL TRIGGERS; nome da tabela

## **Compilar**

• ALTER TRIGGER

– compila novamente um gatilho

ALTER TRIGGER nome\_gatilho COMPILE;

• Exemplo ALTER TRIGGER conta\_aluno COMPILE;

#### Remover

- DROP TRIGGER
	- remove um gatilho do banco de dados

DROP TRIGGER nome\_gatilho;

• Exemplo DROP TRIGGER conta\_aluno;

## Tabela USER\_TRIGGERS

- Estrutura
	- TRIGGER\_NAME : nome
	- TRIGGER\_TYPE : tempo e tipo
	- TRIGGERING\_EVENT : evento que dispara
	- TABLE\_OWNER : proprietário da tabela associada
	- TABLE\_NAME : nome da tabela associada
	- WHEN\_CLAUSE : condição da restrição
	- STATUS : ativo ou inativo
	- DESCRIPTION : declaração
	- TRIGGER\_BODY : bloco PL/SQL

#### Problema de Tabela Mutante

- Ocorre quando um gatilho refere-se à própria tabela que está sendo alterada
- Exemplo

CREATE OR REPLACE TRIGGER testa\_empresa AFTER INSERT ON empresa FOR EACH ROW BEGIN UPDATE empresa SET descricao = 'passei por aqui' WHERE emp\_codigo = :new.emp\_codigo; END;

#### Problema de Tabela Mutante

#### INSERT INTO empresa VALUES (5,'TESTE', 'TESTE', '(44) 3788-3737', NULL);

Error starting at line 43 in command: INSERT INTO empresa VALUES (5,'TESTE', 'TESTE', '(44) 3788-3737', NULL) Error report: SQL Error: ORA-04091: table A5357762.EMPRESA is mutating, trigger/function may not see it ORA-06512: at "A5357762.TESTA\_EMPRESA", line 2 ORA-04088: error during execution of trigger 'A5357762.TESTA\_EMPRESA' 04091. 00000 - "table %s.%s is mutating, trigger/function may not see it" \*Cause: A trigger (or a user defined plsql function that is referenced in this statement) attempted to look at (or modify) a table that was in the middle of being modified by the statement which fired it. \*Action: Rewrite the trigger (or function) so it does not read that table.

## Soluções

- Uso combinado de gatilhos e pacote – essa solução deve ser usada no trabalho prático 4
- Uso de transação autônoma – PRAGMA AUTONOMOUS\_TRANSACTION; – COMMIT;
- Uso combinado de gatilhos e visão